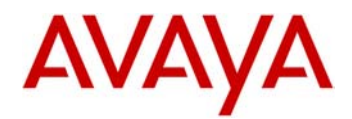

# **Avaya E129 SIP Deskphone Release 1.25.1.1 Readme**

This file is the Readme for the Avaya E129 SIP Deskphone Release 1.25.1.1 software. This file describes the contents of the April 2014 release software distribution package.

This software release for the Avaya E129 SIP Deskphone is used with Avaya Aura® Communication Manager with Avaya Aura® Session Manager. This software will not load or operate on any other phone models.

Support for the Avaya E129 SIP Deskphone with Avaya IP Office is planned to coincide with the release of IP Office 9.0.3. A further update to this readme document identifying support is planned to be published at that time of IP Office 9.0.3 GA.

The information in this document is accurate as of the issue date and subject to change.

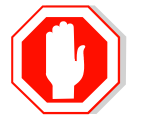

Please refer to the Advisements in this file for important information prior to deploying this software.

# **Avaya Aura® Compatibility**

The Avaya E129 SIP Deskphone using 1.25.1.1 software is supported on:

- Avaya Aura<sup>®</sup> Communication Manager 6.3.2 or later with Avaya Aura<sup>®</sup> Session Manager 6.3.2 or later and with Avaya Aura® System Manager 6.3.2 or later
- Avaya Aura<sup>®</sup> Conferencing 7.2 or later (supports MeetMe conference only)
- [Avaya Aura](https://programs.avaya.com/UCA/Program_Centers/programs/AvayaAuraMessaging62/)<sup>®</sup> Messaging 6.2 or later
- Avaya Session Border Controller for Enterprise 6.2 is the minimum version to support remote Avaya E129 SIP Deskphone.
- Avaya Aura<sup>®</sup> [Solution for Midsize Enterprise](https://programs.avaya.com/CP/Program_Centers/programs/MidsizeEnterpriseSolution62/) 6.2 or later

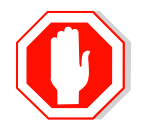

The above releases are the minimum requirements to support the Avaya E129 SIP Deskphone

## **Features in release 1.25.1.1**

The 1.25.1.1 Release launches the Avaya E129 SIP Deskphone to the market.

The Avaya E129 SIP Deskphone is ideal for replacing the aging analog and digital phones, with an attractively priced basic telephony solution. The Avaya E129 SIP Deskphone offers entry-level communications capabilities that ideally suit the needs of basic voice communications

The Avaya E129 SIP Deskphone is different from other Avaya SIP phones because it supports only basic, generic SIP implementation.

The essential features supported are the ones that most analog replacements need, such as Transfer, Forward, Mute, Ad-Hoc Conference (except with G.729) and Hold.

The E129 does not support the rich set of SIP enabled telephony features that are a part of Avaya Aura® Advanced SIP Telephony (AST). Customers that desire a phone similar to the E129, that supports Advanced SIP Telephony should consider the Avaya 9601 SIP Deskphone or the other more advanced phones in the 9600 Series.

Key characteristics and features of the phone are:

- Single-line IP phone, with support for two concurrent calls with a Flash key.
- Common features: Transfer, Forward, Mute, 3-Way-Ad-Hoc-Conference and Hold.
- Monochrome 128x40 pixel display  $(2 \frac{3}{4} \times 1)^n$  with three rows that provides calling party information, soft key labels, and status indicators.
- Three context sensitive soft keys.
- Fixed hard buttons for Mute, Transfer, Conference, Flash, Voice-Mail, Speaker, Volume, and Directory.
- Directory with up to 500 contacts, and Call History with up to 200 entries.
- G.722 wideband audio, handset and headset (with wideband headsets).
- Full duplex speakerphone.
- Wall-Mount and Desk-Mount stand.
- Headset port (RJ9 connector).
- Message Waiting Indicator.
- Five Button Navigation Cluster, for easy manipulation.
- Dual Ethernet port operating at 10/100 Mbps speed.
- Class 1 Power over Ethernet.
- Support for optional (separately orderable) international AC power adapters.

The phone supports the following languages\*:

- English
- **French**
- German
- Italian
- Polish
- Brazilian-Portuguese
- Spanish
- Russian
- Simplified Chinese

\*The administrator documentation, and administrator web user interface is available in English only.

For a compete overview of feature functionality please refer to the User and Administrator documentation.

# **Features not supported in release 1.25.1.1**

- G726 codec
- 802.1x using EAP-TLS

# **E129 release 1.25.1.1Package Content**

The Avaya E129 SIP Deskphone release 1.25.1.1 package contains all the files necessary to upgrade Avaya E129 SIP Deskphone to the SIP 1.25.1.1 software.

- E129fw.bin The E129 SIP 1.25.1.1 application, platform and DSP bin file.
- Avaya E129 SIP Deskphone Release 1.25.1.1 Readme, which is this document.
- Cfg.xml The E129 config file for system specific parameter.

## **Advisements with E129 1.25.1.1 software**

## **Upgrading the E129 to the latest release.**

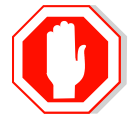

**New out-of-the-box phones must be upgraded to use this release as it includes the most updated firmware with fixes for known issues in previous releases**.

Please refer to "*Installing and Maintaining Avaya E129 SIP Deskphone*" for upgrade instructions.

If your phone has a pre 1.0.5.45 software release installed (To identify the release level go to E129 menu, scroll down to status menu and look for Prog version) perform the following steps after upgrading:

- Restore phone to factory default (connect via SSH remotely and use the reset command or use the phone menu, scroll down to config menu and in this menu scroll down to factory reset option).
- If you opened the WebUI on load prior to 1.0.5.45, clear the browser caching before reconnecting with the latest load otherwise it might result in display errors (wrong values and menus).

Important note: During upgrade procedure the phone must have an accessible HTTP server containing the new firmware. Failing to do so and interrupting the upgrade procedure without an accessible HTTP server requires an additional power reboot to recover.

It is recommended to configure the E129 phones for automatic upgrade that periodically checks for the new firmware on the HTTP server. This will save the need for manual reboot to trigger an upgrade.

## **Using the E129 config file**

The config file includes configurations to enhance phone behaviors to Avaya Aura environment. It is recommended to use this file even if the administrator did not make any changes.

#### **E129 supports only one audio stream with G729 codec**

E129 supports only one audio stream using codec G729. Customers that are using solely G.729 codec need to note that they will not be able to make local conference call managed by the E129 phone and will need to use Avaya Aura conference server for making such calls.

### **SRTP configuration**

In order to use secured RTP (SRTP) the Aura Communication Manager or the Avaya SBC (ASBCE) must be configured not to enforce SIPS.

Working in an environment where both RTP and SRTP are used, E129 should be configured for "SRTP Mode" "Enabled But Not Forced".

Working in an environment strict to SRTP only the crypto suite on Communication Manager should not contain the "None" option and E129 should be configured for "SRTP Mode" "Enabled And Forced".

The E129 phone does not support the option of AES\_CM\_128\_HMAC\_SHA1\_32.

#### **Using multiple devices with the same extension**

In order to use the E129 as part of multiple devices serving the same extension this extension should be configured on the Aura System Manager as multiple registration group.

#### **Using E129 keypad lock feature**

The keypad lock feature can be used to secure the phone while the user is away. It is important to note that it is possible to unlock the phone only when it is in idle state.

#### **Presence is not supported**

The E129 doesn't support the presence features and does not publish its presence status. Do not use this option in the WebUI menus.

### **Session Manager Firewall – potential for service outage (Applies only to SM 6.3.0/6.3.1)**

Starting with Avaya Aura® Session Manager 6.3, the SIP firewall function will be enabled by default. The SIP firewall will be turned on for new installations and for upgrades from systems where the SIP firewall had not been previously configured. Due to the default values chosen for firewall rules, SIP endpoint users that engage in more than 10 call related feature invocations within a 5 minute interval will encounter a brief service outage. Evidence of this can be seen in the System Manager Alarm logs. Call origination, hold/un-hold, transfer, conference and park/un-park are some examples of call related feature invocations that count toward this limit. If you have users that fit this traffic profile, it is recommended

that the "ASM Default Configuration" be modified. Refer to the Session Manager Release Notes for additional information.

#### **SIP Transport Protocols**

TCP or TLS are the recommended transport protocols. UDP transport is not supported with E129.

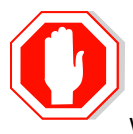

Using TLS transport with E129 default certificate is only for demo purposes and not recommended to be used in production environment. Before using the phone in production environment customer must install a new dedicated certificate. When providing the private key and associated certificate using the config file

please make sure that it does not include line feed (It should have space instead).

Note: If the E129 phone was preloaded from manufacturing with a load prior to 1.25.1.1 please refer to RAPID-767 in the known issues section

## **E129 WebUI support**

The WebUI is designed for the administrator usage only. The main configuration method is the config file and the WebUI should be used when there is a need to change specific phone configuration (like in the case of debugging).

Please note the following information while using the WebUI:

- E129 WebUI interface is supported only for English.
- The date format is always MM/DD/YYYY.
- Configuration parameters that are part of the WebUI, but not part of the config file are not officially supported. For example, SIP Advanced Feature tab is not supported.
- WebUI is supported on Internet Explorer 8, 9, 10 and 11, on Firefox 27.0.1 and Google Chrome 32.0.1700.107 m.

#### **Using the E129 with the Avaya SBC Server**

When registering an E129 behind an Avaya Session Border Controller the following configuration should be applied to the SBC:

- 1. Create topology hiding profile. Provide the domain name for different SIP headers.
- 2. Apply that topology hiding profile to "Endpoint flows" and "server flows"

When using the TLS connection, the E129 phone needs to be configured to use SIP and not SIPS and Avaya SBC needs to be configured not to enforce SIPS. In order to configure it on the E129 phone, modify the config file parameter of "SIP URI Scheme when using TLS" (P2329) to SIP (value is 0).

#### **Using CM features with E129**

E129 supports call forwarding features locally as described in the user guide. Customers can also use the Avaya Aura Communication Manager call features utilizing the Feature Access

Codes (FAC) numbers. It is important to note that E129 will not provide indication on the FAC status.

## **Resolved issues in E129 1.25.1.1**

The following table includes resolved issues delivered in this release of software.

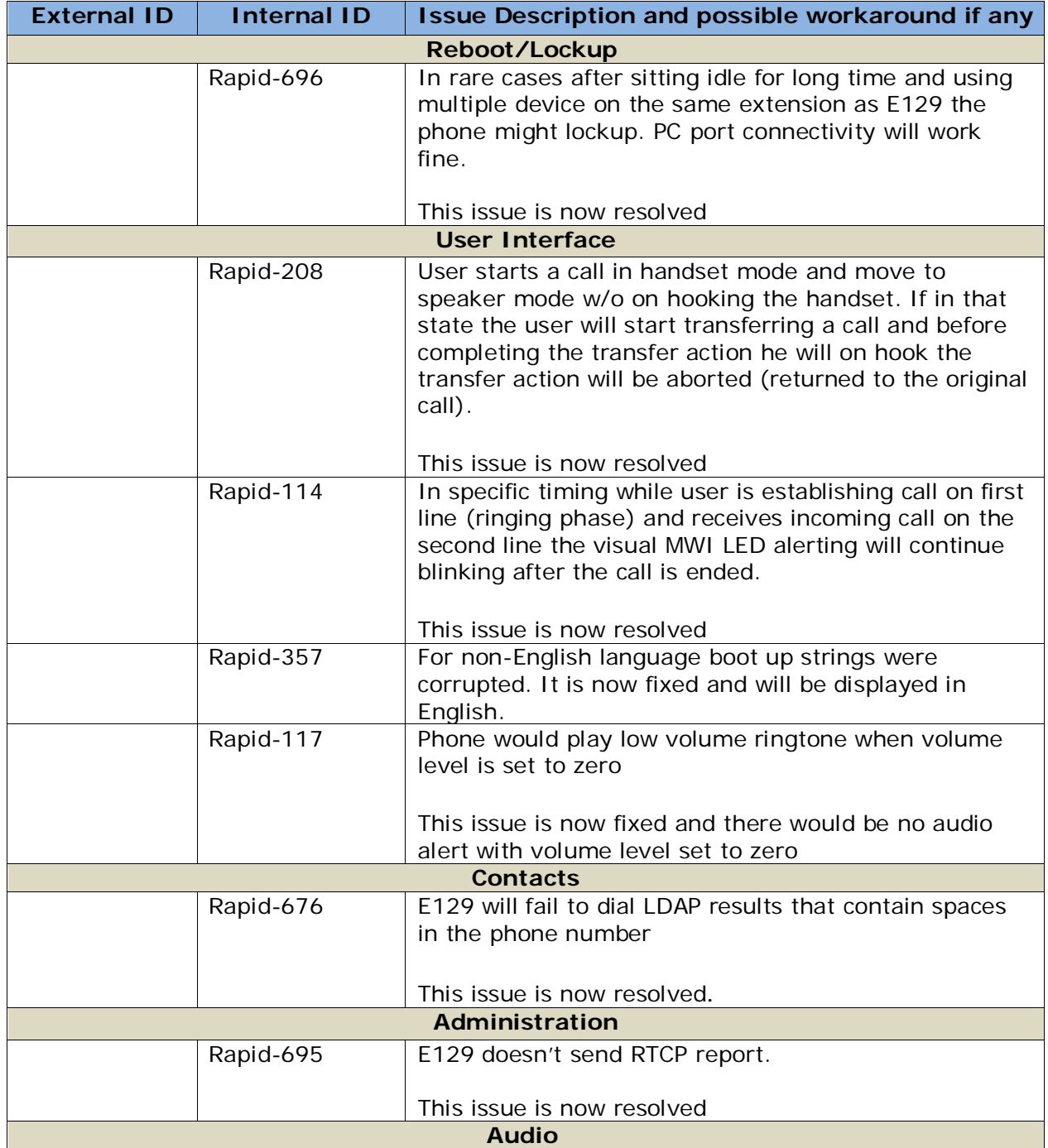

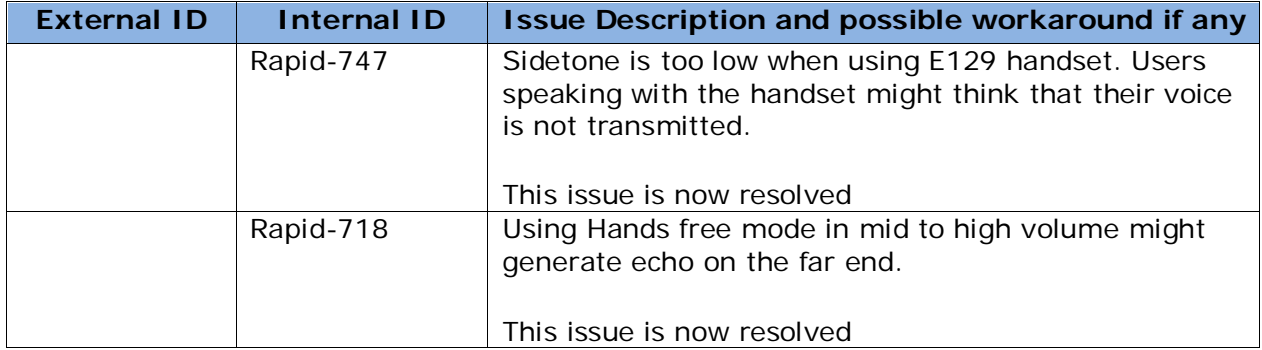

# **Unresolved issues in E129 1.25.1.1**

The following table includes unresolved issues with this release of software which were known as of the issue date of this document.

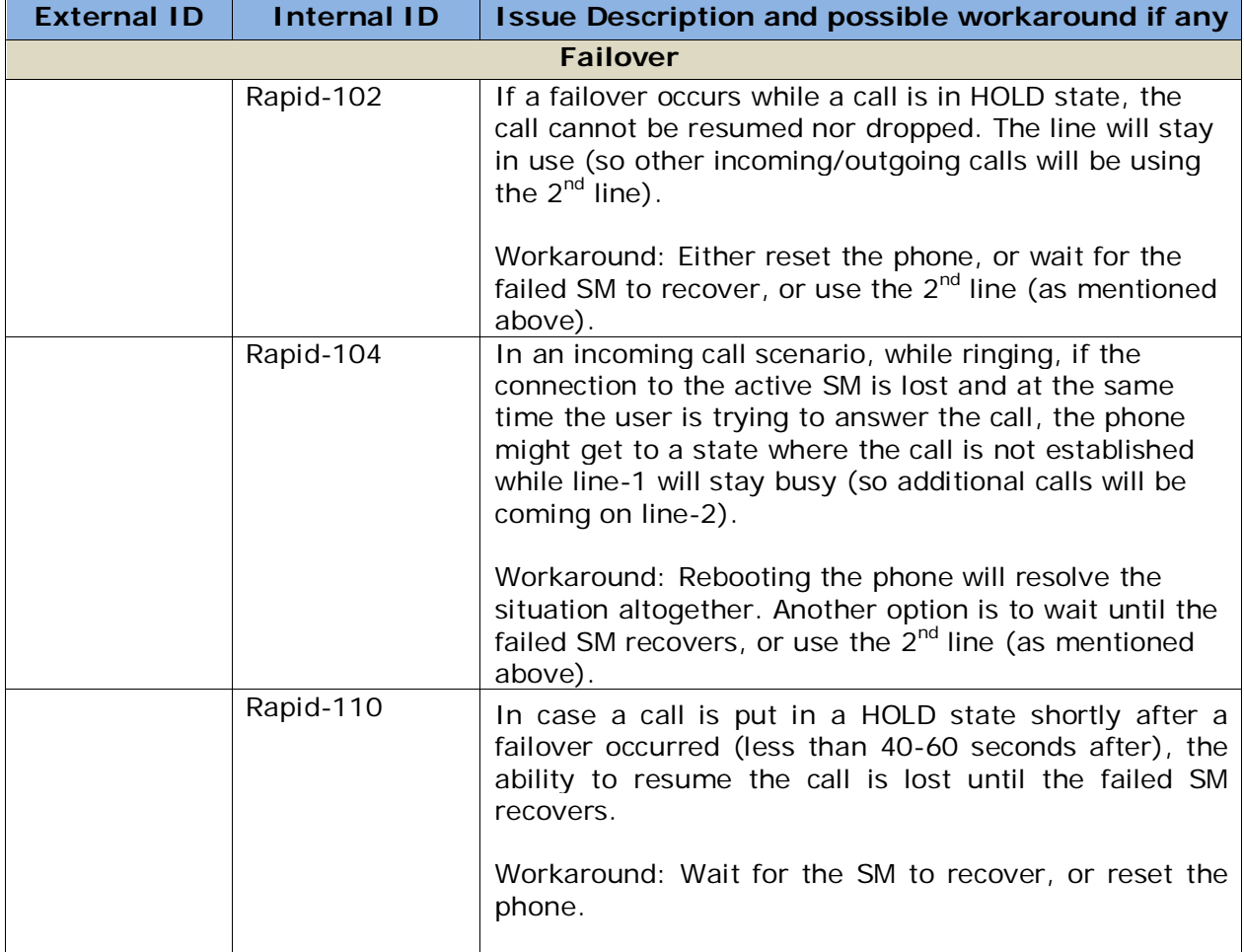

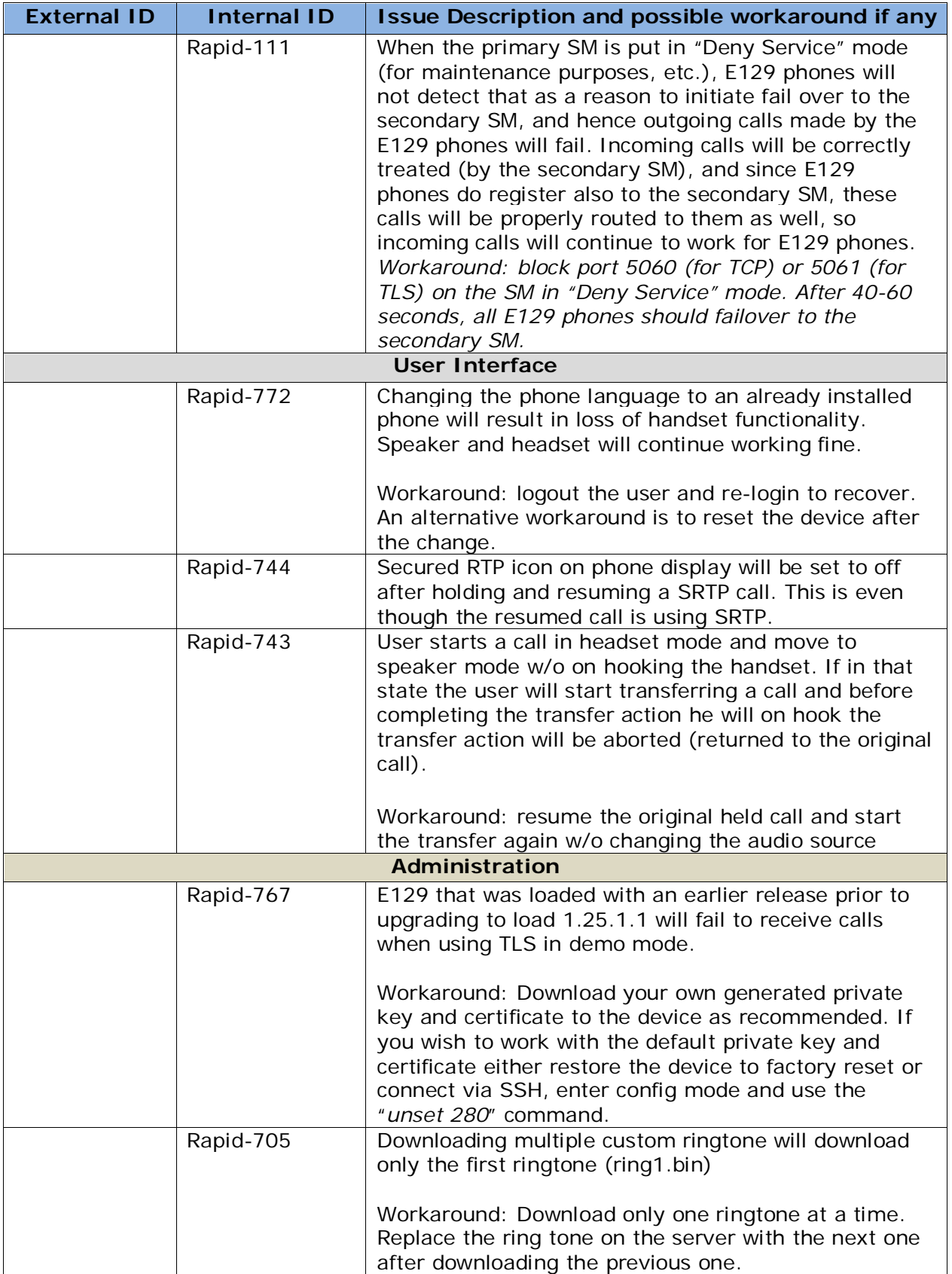

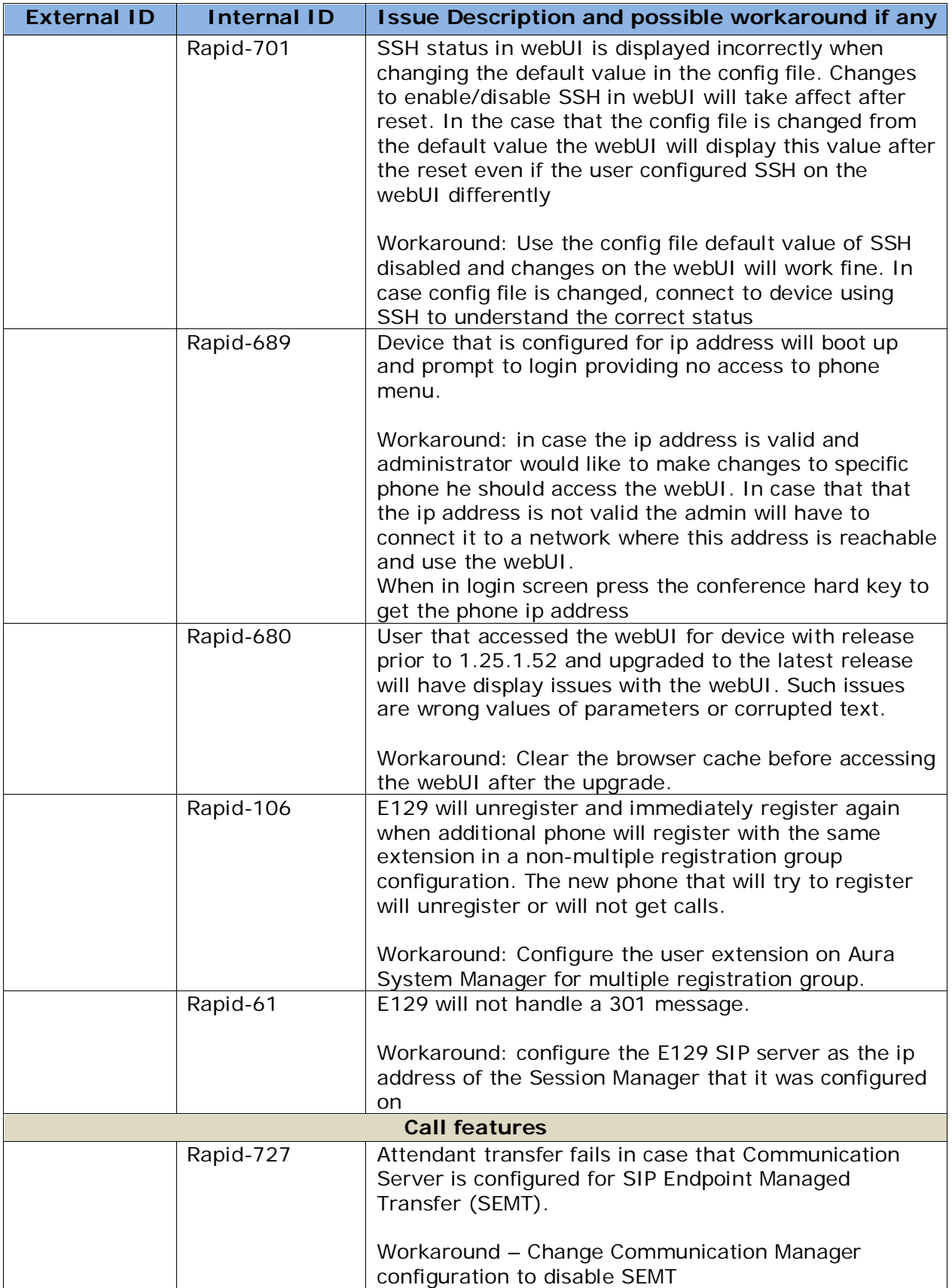

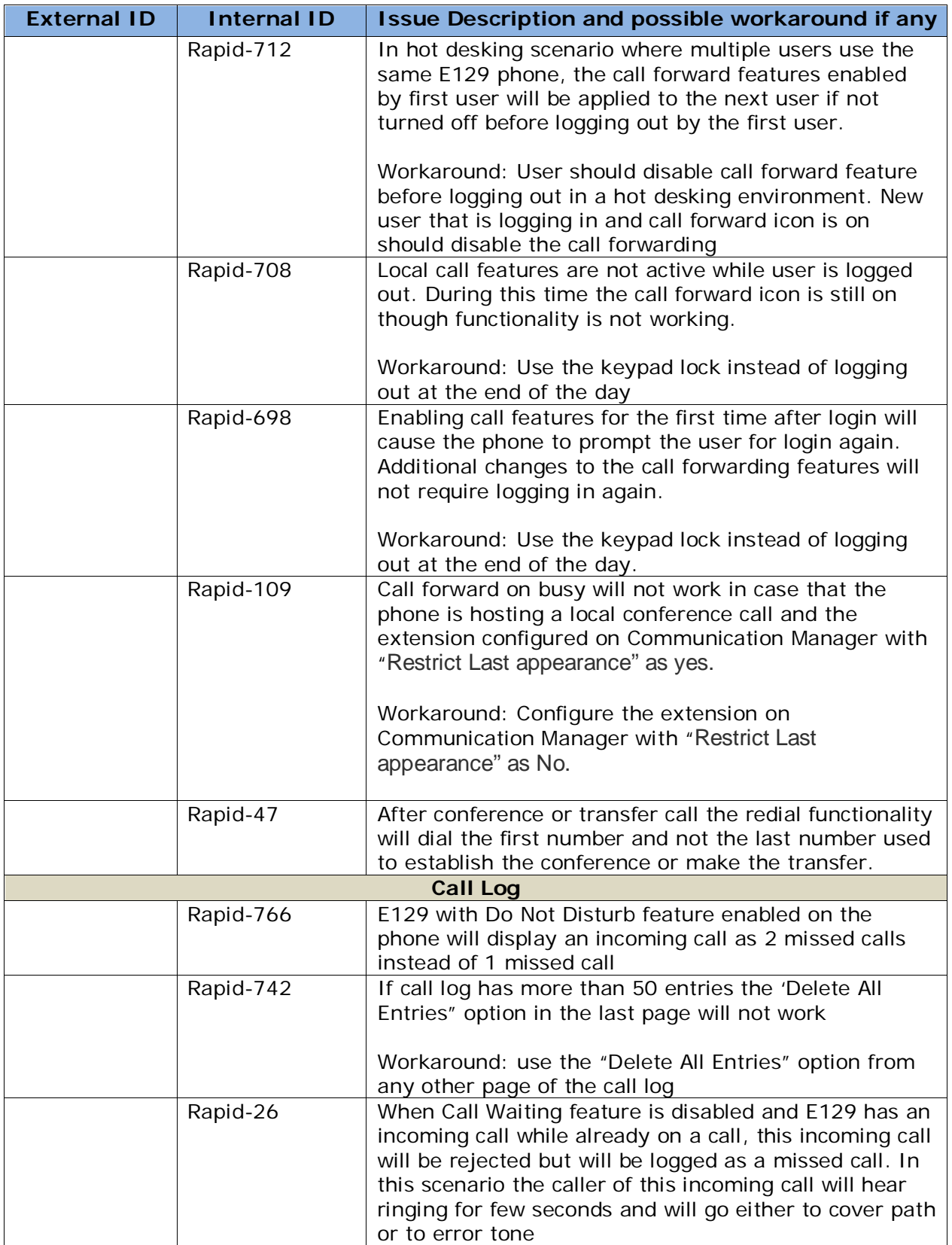

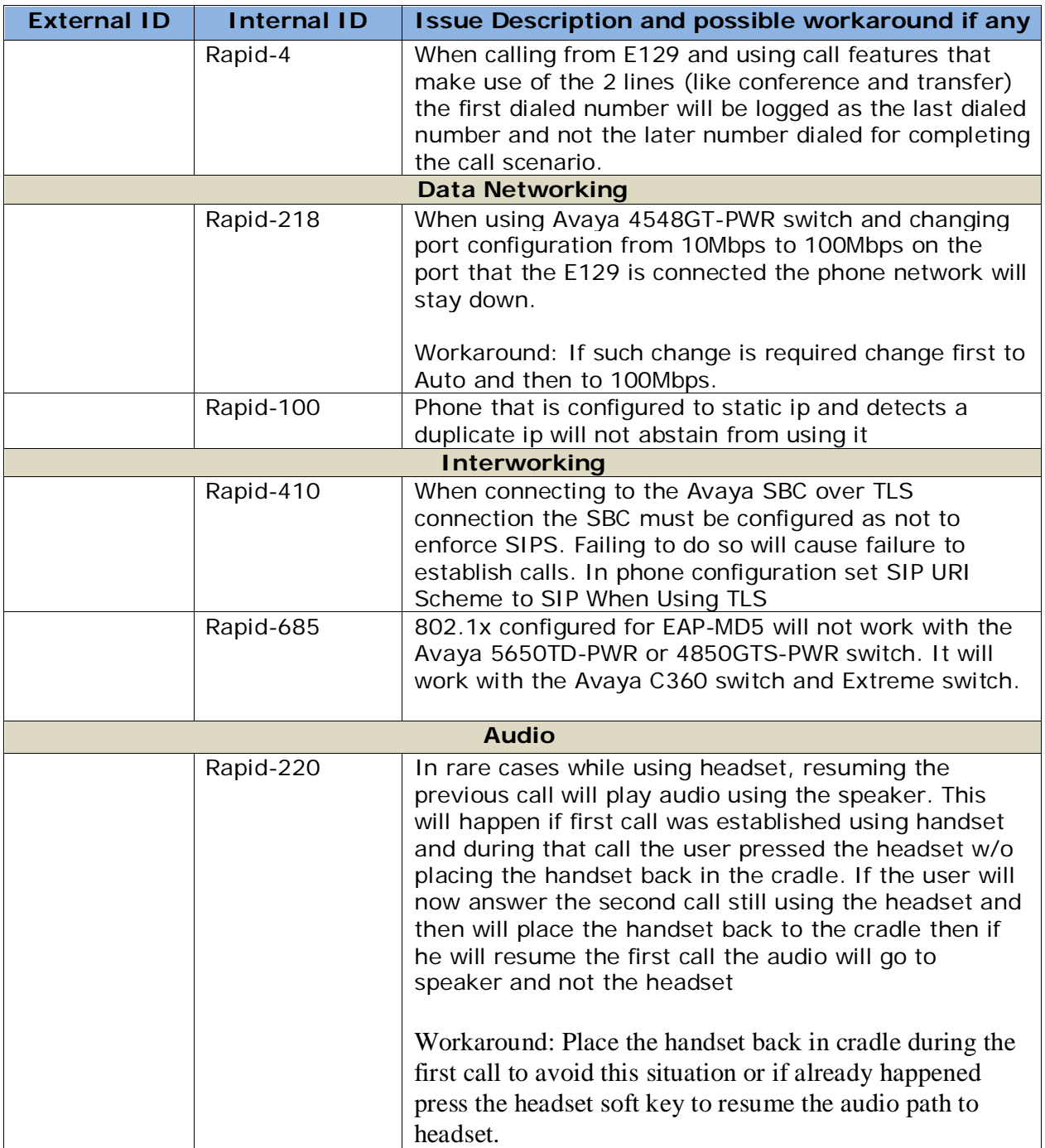

# **2014 Avaya Inc. All Rights Reserved.**

## **Notice**

While reasonable efforts were made to ensure that the information in this document was complete and accurate at the time of printing, Avaya Inc. can assume no liability for any errors. Changes and corrections to the information in this document may be incorporated in future releases.

## **Documentation disclaimer**

Avaya Inc. is not responsible for any modifications, additions, or deletions to the original published version of this documentation unless such modifications, additions, or deletions were performed by Avaya.

## **Link disclaimer**

Avaya Inc. is not responsible for the contents or reliability of any linked Web sites referenced elsewhere within this Documentation, and Avaya does not necessarily endorse the products, services, or information described or offered within them. We cannot guarantee that these links will work all of the time and we have no control over the availability of the linked pages.